## <span id="page-0-0"></span>Package 'RHSDB'

December 16, 2020

Type Package

Title Ryan-Holm Step-Down Bonferroni or Sidak Procedure

Version 0.1.0

Description The Ryan-Holm step-down Bonferroni or Sidak procedure is to control the familywise (experiment-wise) type I error rate in the multiple comparisons. This procedure provides the adjusting p-values and adjusting CIs. The methods used in this package are referenced from John Ludbrook (2000) <doi:10.1046/j.1440-1681.2000.03223.x>.

License GPL-3

Encoding UTF-8

LazyData true

NeedsCompilation no

Author Zhicheng Du Developer [aut, cre, cph], Hailin Feng Developer [aut]

Maintainer Zhicheng Du Developer <dgdzc@hotmail.com>

Repository CRAN

Date/Publication 2020-12-16 15:30:09 UTC

### R topics documented:

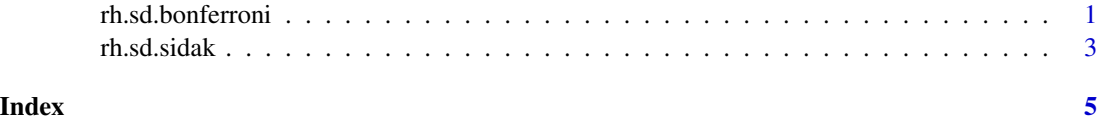

<span id="page-0-1"></span>rh.sd.bonferroni *Ryan-Holm Step-Down Bonferroni Procedure*

#### Description

This procedure provides the adjusting p-values and adjusting CIs.

#### <span id="page-1-0"></span>Usage

rh.sd.bonferroni(p,effect,effect.se,df,type,sig,side,digits)

#### Arguments

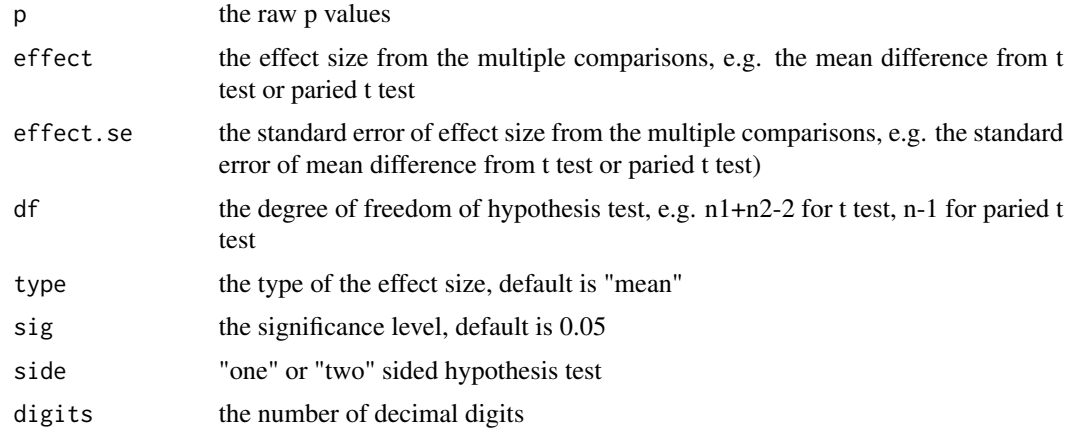

#### Value

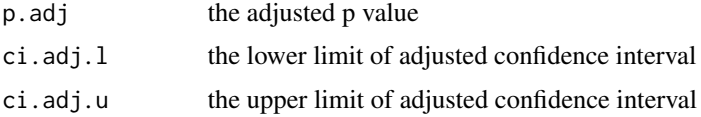

#### Note

Please feel free to contact us, if you have any advice and find any bug!

Reference:

1. John Ludbrook (2000). MULTIPLE INFERENCES USING CONFIDENCE INTERVALS. Clinical and Experimental Pharmacology and Physiology. 27: 212-215.

Update:

Version 0.1.0: The first version.

#### See Also

[rh.sd.sidak](#page-2-1)

#### Examples

```
p=c(0.217,0.00028,0,0.001,0.024,0.719,0.00033)
effect=c(16,74,-85,-38,29,5,91)
effect.se=c(12,16,14,9,12,16,20)
df=16
rh.sd.bonferroni(p,effect,effect.se,df)
```
<span id="page-2-1"></span><span id="page-2-0"></span>

#### Description

This procedure provides the adjusting p-values and adjusting CIs.

#### Usage

rh.sd.sidak(p,effect,effect.se,df,type,sig,side,digits)

#### Arguments

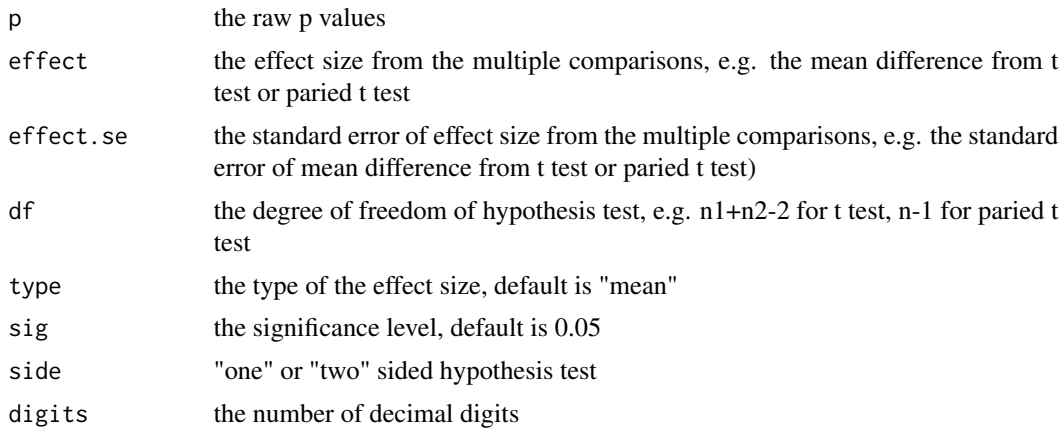

#### Value

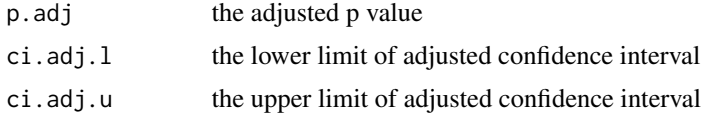

#### Note

Please feel free to contact us, if you have any advice and find any bug!

Reference:

1. John Ludbrook (2000). MULTIPLE INFERENCES USING CONFIDENCE INTERVALS. Clinical and Experimental Pharmacology and Physiology. 27: 212-215.

Update:

Version 0.1.0: The first version.

#### See Also

[rh.sd.bonferroni](#page-0-1)

4 rh.sd.sidak

#### Examples

```
p=c(0.217,0.00028,0,0.001,0.024,0.719,0.00033)
effect=c(16,74,-85,-38,29,5,91)
effect.se=c(12,16,14,9,12,16,20)
df=16
rh.sd.sidak(p,effect,effect.se,df)
```
# <span id="page-4-0"></span>Index

rh.sd.bonferroni, [1,](#page-0-0) *[3](#page-2-0)* rh.sd.sidak, *[2](#page-1-0)*, [3](#page-2-0)